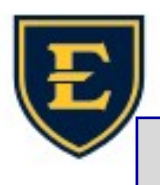

## Setting an Out of Office reply and Contact for Task List

Setting an Out of Office reply helps ensure that tasks do not sit unworked when the task assignees are unavailable. When selecting a user to serve as the out of office contact, the user's name is displayed on Task Details as an alternate contact when the task is assigned to the user who is out of the office.

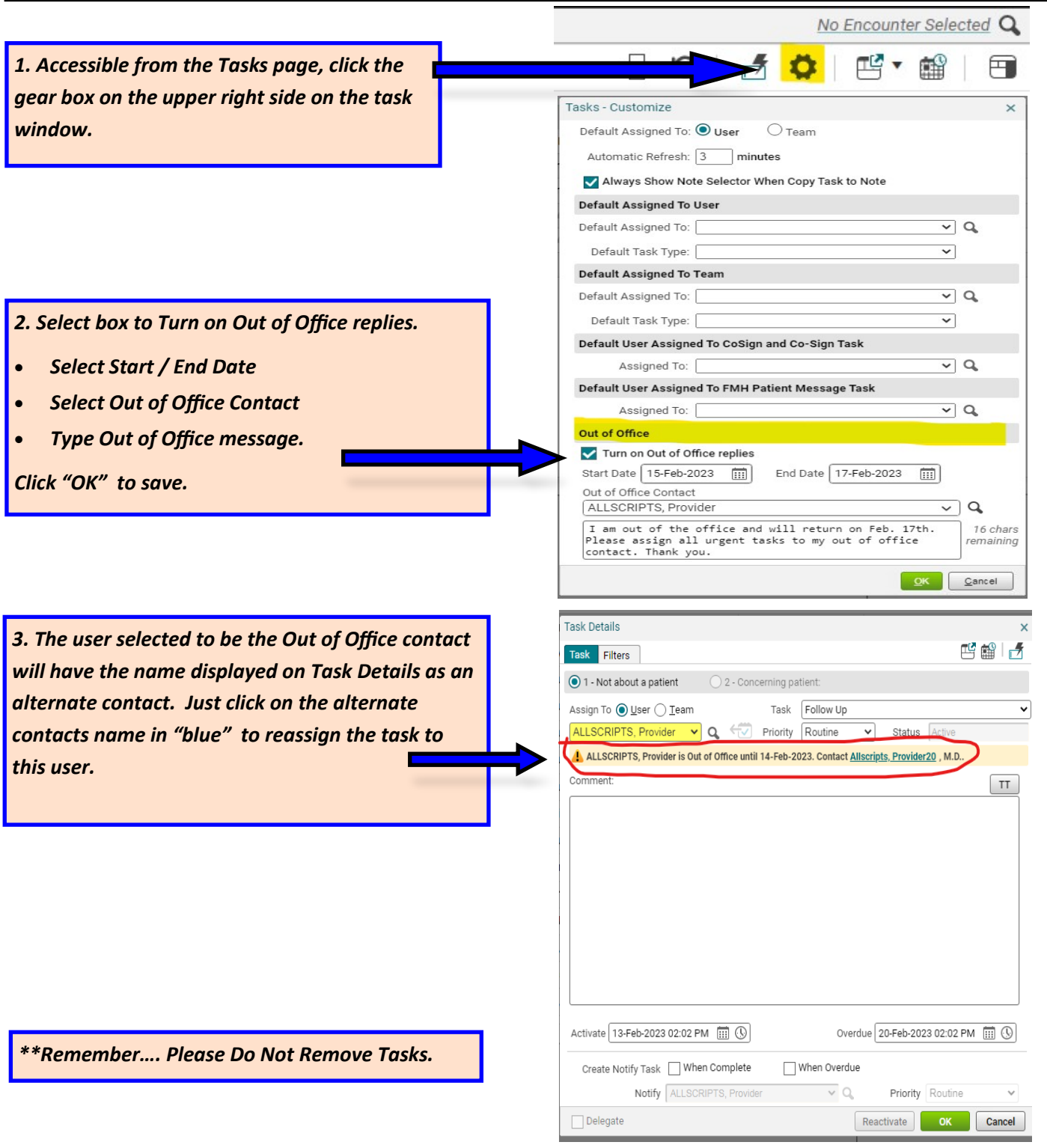

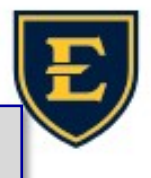

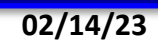